# **ADS Boards' Linux Boot ROM Manual**

**GC Plus Linux Boot ROM**

**GMaster Linux Boot ROM**

# **ADS GC Plus Linux Boot ROM**

## **Date : Aug/24/01**

#### **Version String :**

ADS GC+ for Linux Boot Rom Ver. 1.76 (Build at 10:11:02,Aug 3 2001)

#### **DIP SWITCH (S1) Setting : (4 is always OFF)**

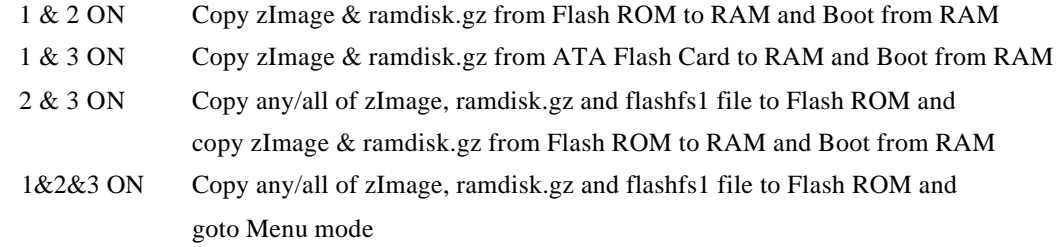

#### **Update History :**

- 1.76
- 1. Fix bootROM doesn't detect S/W Reset correctly.
- 2. Enable I-Cache after S/W Reset
- 3. Turn off PCMCIA power before booting
- 4. Make RTS lines of SA1110 3 UARTs to output and LOW state

#### - 1.75

- 1. Change MSC0 (Flash Memory Access Timing) to 0x74A07294
- See "Fix for boot ROM heat failures.txt" file in this directory
- 2. Renable to use "flashfs1" file for Flash Programming.
	- But, it will not display following message any more.
		- flashfs1 : Reading ... Writing...
			- I can't find the file
			- Failed to load flashfs1 from an ATA flash PC card.

\*NOTE\* It is not opened to customer.

- 3. Return to flash erase routine same as CE boot ROM.
- 4. Change checking PCMCIA & reading DIP switch sequence.
- \*NOTE\* Previous (~1.74) Boot ROM checked PCMCIA before checking DIP switch setting, It causes potential problem who doesn't want to check PCMCIA before boot.

#### - 1.74

1. Updated to support Linux Sleep & Wakeup Power Management Feature

#### - 1.73

 1. Delete Penguin Logo to run 16 bit LCD driver (Strong ARM 1110 has a bug on LCD reconfiguration after RESET) (Refer SA1110 Errata)

2. Fix booting with DIP 1,2,3&4 OFF

- 1.72

- 1. Fix Flash Erase Menu did not work.
- 2. Display Strong ARM Processor ID when boots up For example : Strong ARM ID = 0x6901B115

# **ADS GMaster Linux Boot ROM**

# **Date : Aug/24/01**

## **Version String :**

GCMaster Linux Boot ROM Ver 2.00 (Mar 15 2001, 10:47:52)

# **DIP SWITCH (S1) Setting : (4 is always OFF)**

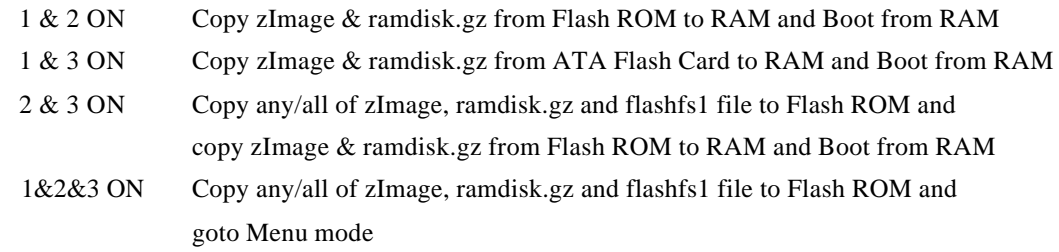

#### **Update History :**

-2.00

1. The First official Release of GMaster Linux BootROM